## Code 39

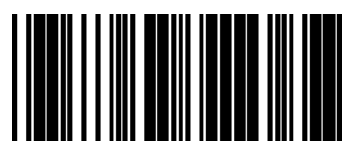

\* Enable Disable Disable

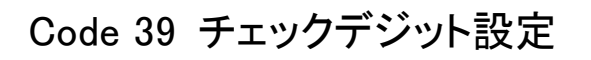

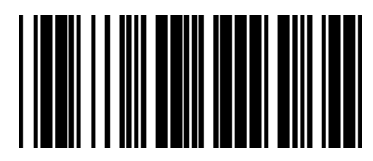

\* Enable Disable

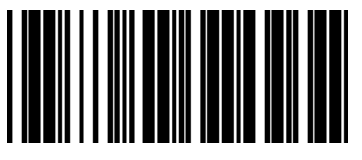

Transmit Check Digit After Verification

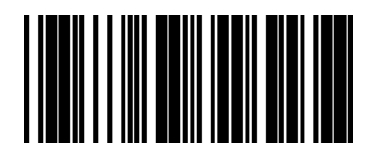

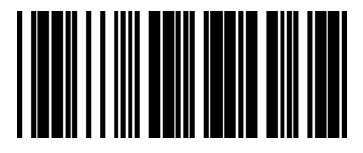

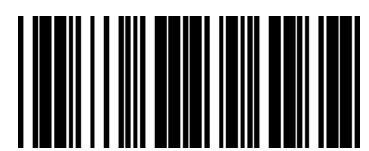

\*Do Not Transmit Check Digit After Verification

## Code 39 スタート・ストップキャラクター設定

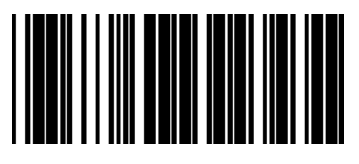

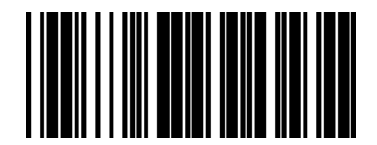

Transmit Start/Stop Character \*Do not Transmit Start/Stop Character